## **МІНІСТЕРСТВО ОСВІТИ І НАУКИ УКРАЇНИ**

## НАЦІОНАЛЬНИЙ ТЕХНІЧНИЙ УНІВЕРСИТЕТ «ХАРКІВСЬКИЙ ПОЛІТЕХНІЧНИЙ ІНСТИТУТ»

Кафедра програмної інженерії та інформаційних технологій управління (назва)

## ПАКЕТ КОМПЛЕКСНИХ КОНТРОЛЬНИХ РОБІТ (ККР) ДЛЯ ПЕРЕВІРКИ ЗНАНЬ З ДИСИЦПЛІНИ

## **ЯКІСТЬ ПРОГРАМНОГО ЗАБЕЗПЕЧЕННЯ І ТЕСТУВАННЯ**

( назва навчальної дисципліни)

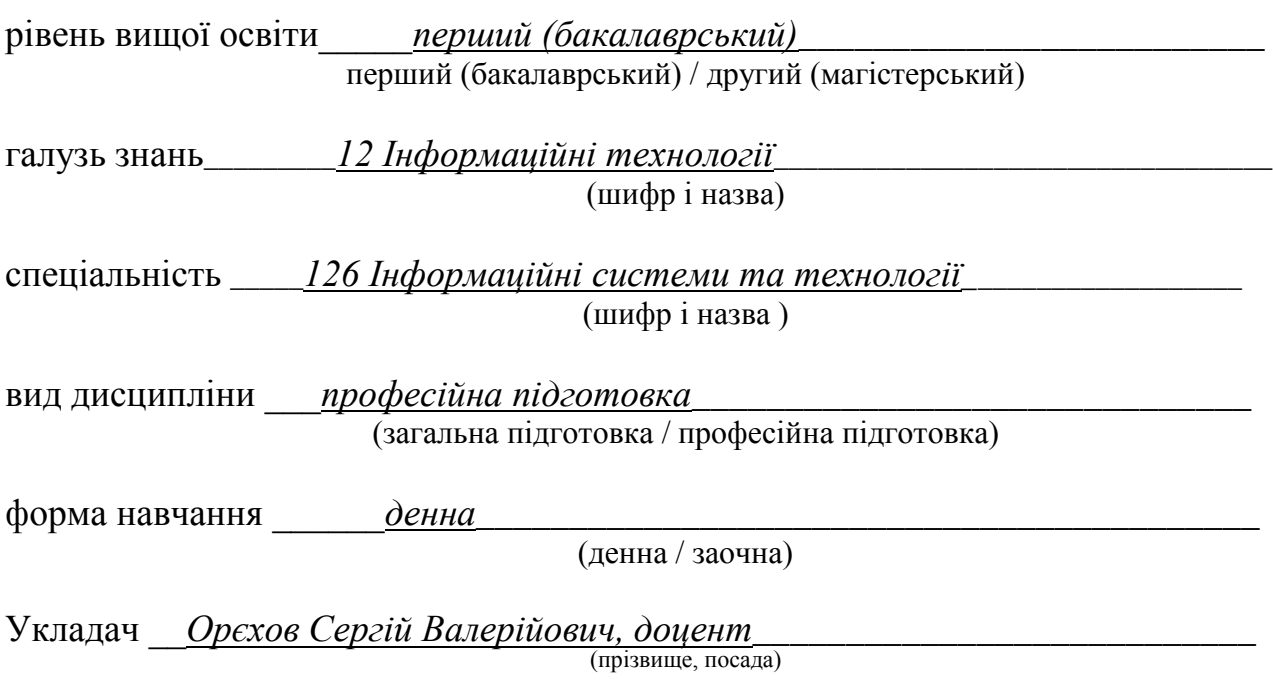

 $Xapk$ ib – 2018 pik

### ПОЯСНЮВАЛЬНА ЗАПИСКА

Мета контрольних завдань - перевірити ступінь сформованості у майбутніх фахівців знань щодо принципів використання сучасних методів тестування програмного забезпечення.

Контрольні завдання вимагають від студента творчого підходу, креативності, спонукають до пошукової діяльності. Вони орієнтовані на те, що слухачі повинні продемонструвати:

- Здатність застосовувати знання у практичних ситуаціях.
- Знання та розуміння предметної області та розуміння професійної діяльності.
- Здатність вчитися і оволодівати сучасними знаннями.
- Здатність до пошуку, оброблення та аналізу інформації з різних джерел.
- Здатність аналізувати, вибирати і застосовувати методи і засоби тестування ПЗ.

Перелік контрольних питань для перевірки теоретичних знань, умінь та навичок додається. Вони складені на підставі навчальної програми професійної дисципліни «ЯКІСТЬ ПЗ та ТЕСТУВАННЯ» та робочого навчального плану підготовки фахівців освітньо-кваліфікаційного рівня "бакалавр" за спеціальністю 126 Інформаційні системи та технології у галузі знань 12 «Інформаційні технології».

Тривалість виконання контрольних завдань - 2 години

### НАВЧАЛЬНА ПРОГРАМА НОРМАТИВНОЇ ДИСЦИПЛІНИ

#### Модуль 1. Якість ПЗ

Тема 1. Поняття якості програмного забезпечення. Поняття надійності програмного забезпечення. Модель комплексного управління якістю ISO. Модель управління якістю процесу розробки програмного забезпечення СММІ.

Тема 2. Модель оцінки якості програми ISO. Основи метричної теорії оцінки якості програми. Огляд метрик оцінки якості на рівні функціонального програмування.

### **Ʌɿɬɟɪɚɬɭɪɚ: ɨɫɧɨвɧɚ [1 – 4]; ɞɨɞɚɬɤɨвɚ [5 – 15].**

#### Модуль 2. Процес верифікації ПЗ

Тема 3. Огляд моделей життєвого циклу розробки програмного забезпечення. Цикл попередження дефектів компанії IBM. Вартість усунення дефектів програмного забезпечення на різних стадіях життєвого циклу розробки. Задачі валідації та верифікації, які вирішуються на різних етапах життєвого циклу. Перелік звітної документації.

Тема 4. Визначення, ролі, обов'язки, етапи. Огляд методів верифікації. Метрики процесу верифікації. Документація про процес верифікації.

#### **Ʌɿɬɟɪɚɬɭɪɚ: ɨɫɧɨвɧɚ [1 – 4]; ɞɨɞɚɬɤɨвɚ [5 – 15].**

### **Молуль 3. Тестування ПЗ**

Тема 5. Проблеми тестування. Фази тестування. Критерії вибору тестів. Типи тестування. Рівні тестування. Методи тестування. Модульне тестування. Інтеграційне тестування. Функціональне тестування. Тестування "чорного ящику". Компонентне тестування. Системне тестування.

Тема 6. Критерії та класифікація програмних помилок. Аналіз помилки, що повторюється. Звіт про програмну помилку. Системи відстеження програмних помилок.

Тема 7. Характеристики доброго тесту. Класи еквівалентності та граничні умови. Тестування переходів між станами. Тестовий план. Тестовий приклад. Виконання Tectis.

#### **Література: основна [1 – 4]; додаткова [5 – 15].**

# КРИТЕРІЇ ОЦІНЮВАННЯ ЗНАНЬ ТА ВМІНЬ СТУДЕНТІВ

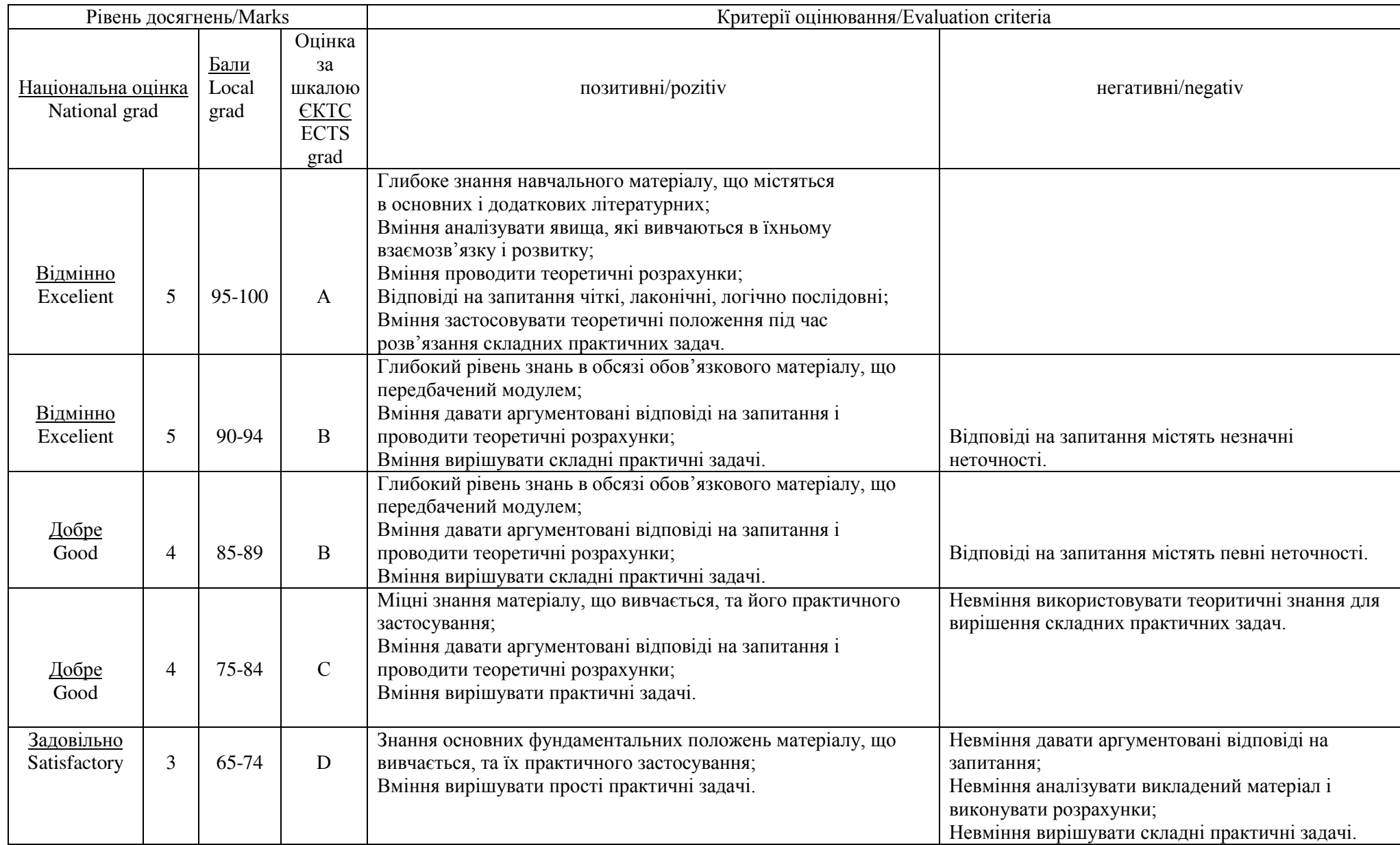

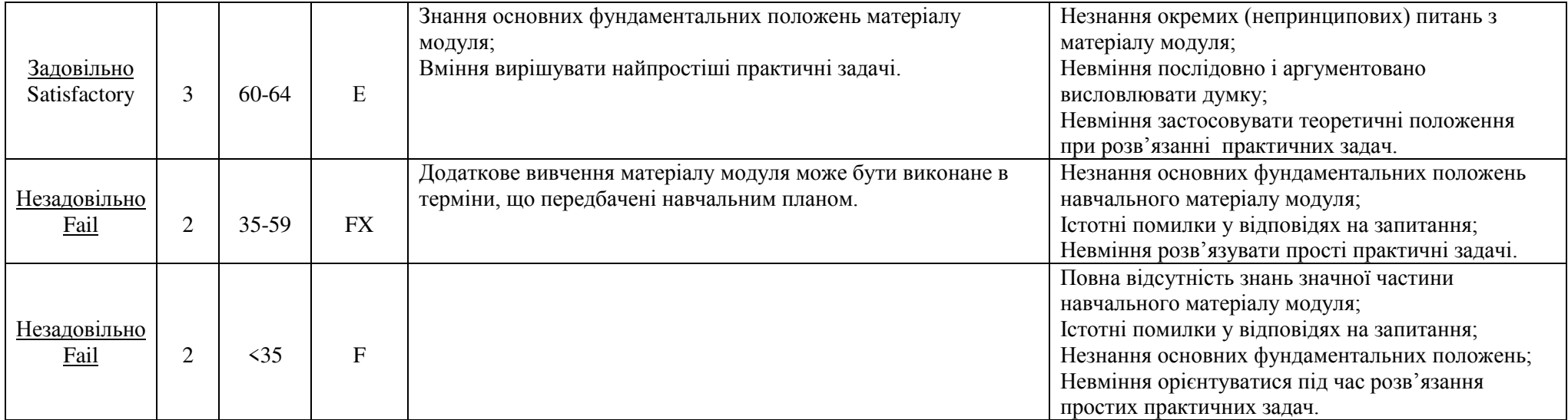

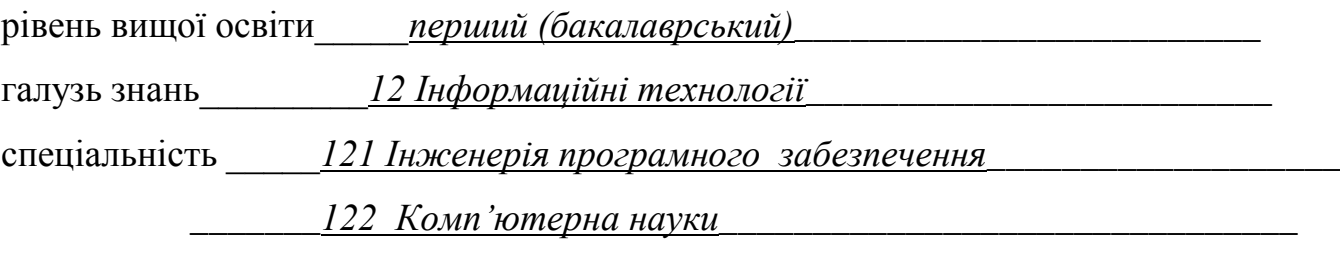

Навчальна лисципліна ЯКІСТЬ ПЗ та ТЕСТУВАННЯ

## КОМПЛЕКСНА КОНТРОЛЬНА РОБОТА № 1.

1. Концепція тестування програмного забезпечення.

2. Провести розрахунок метрики МакКайба для наступного програмного коду:

bool XZField::findNextMove(int &row, int &col)

{

```
if(possibleMoves == NULL) possibleMoves = new int[rows^* cols];
       ZeroMemory(possibleMoves, rows * cols * sizeof(int)); 
      for(int i = 0; i < rows; i++)
            for(int j = 0; j < cols; j++)
\{if(getElement(i, j) == EMPTY){
                          XZField f(*this); f.setElement(CROSS, i, j); 
                          analyseMove(&f, 0, i, j, possibleMoves); 
 } 
                   Else { possibleMoves[i * \text{cols} + i] = 0x80000000; }
 } 
       bool result = selectMove(row, col); 
       return result; }.
```
3. Фактори якості програмного забезпечення.

Затверджено на засіданні Кафедри програмної інженерії та інформаційних технологій управління

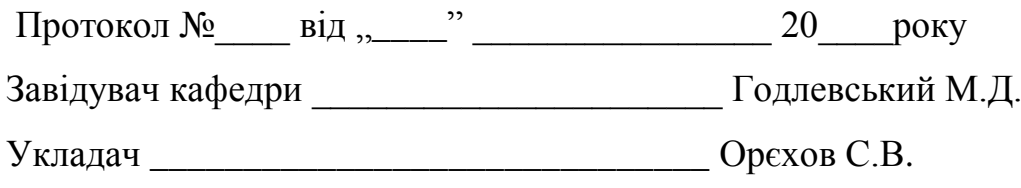

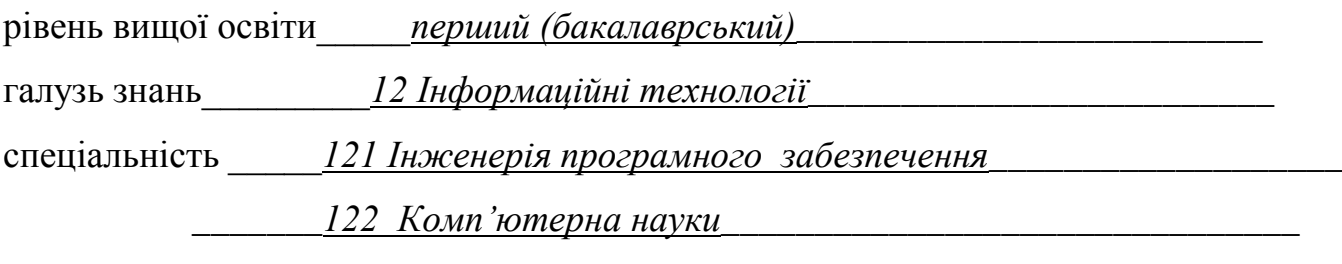

Навчальна лиспипліна ЯКІСТЬ ПЗ та ТЕСТУВАННЯ

## КОМПЛЕКСНА КОНТРОЛЬНА РОБОТА № 2.

1. Функціональні критерії тестування.

2. Згідно метрики Холстеда треба встановити перелік програмних помилок

(застережень) для наступного програмного коду:

public int compare(Object o1, Object o2) {

```
if(o1 != null & o2 != null & o1.instance of File & o2.instance of File) {
  File f1 = (File)01;
  File f2 = (File) o2;String fullPath1 = f1.getAbsolutePath;
  String fullPath2 = f2.getAbsolutePath();
   if(fullPath1.equals(fullPath2)) return 0; 
  String[] res1 = p.split(fullPath1);String[] res2 = p.split(fullPath2); if(res1.length > res2.length) return 1; 
  if(res1.length \le res2.length) return -1;
  if(res1.length == res2.length) return collator.compare(fullPath1, fullPath2);
 } 
 return 0;
```
}.

3. Дайте визначення бетта тестуванню.

Затверджено на засіданні Кафедри програмної інженерії та інформаційних технологій управління Протокол № від " \_\_\_ " \_\_\_\_\_\_\_\_\_\_\_\_\_\_ 20\_\_\_\_ року Завідувач кафедри \_\_\_\_\_\_\_\_\_\_\_\_\_\_\_\_\_\_\_\_\_\_\_\_\_\_ Годлевський М.Д. Укладач <sup>1</sup> орехов С.В.

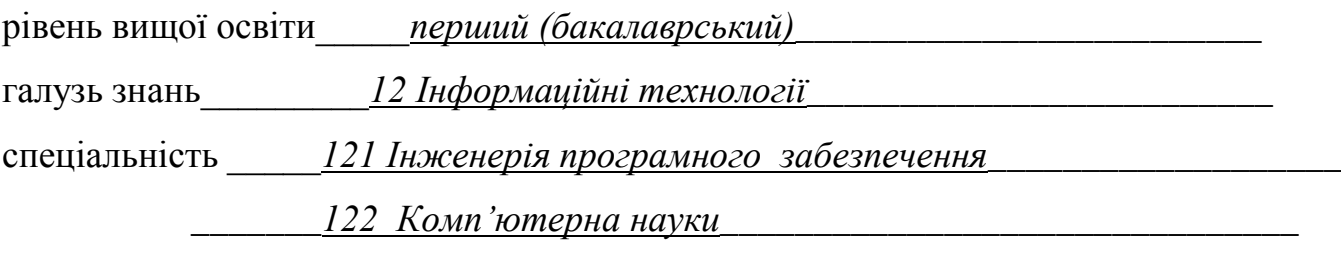

Навчальна лиспипліна ЯКІСТЬ ПЗ та ТЕСТУВАННЯ

### КОМПЛЕКСНА КОНТРОЛЬНА РОБОТА № 3.

1. Основні проблеми тестування програмного забезпечення.

2. Згідно метрики Холстеда треба розрахувати оцінку кількості помилок для

наступного програмного коду:

public int compare(Object o1, Object o2) {

```
if(o1 != null & o2 != null & o1.instance of File & o2.instance of File) {
  File f1 = (File)01;
  File f2 = (File) o2;String fullPath1 = f1.getAbsolutePath;
  String fullPath2 = f2.getAbsolutePath();
   if(fullPath1.equals(fullPath2)) return 0; 
  String[] res1 = p.split(fullPath1);String[] res2 = p.split(fullPath2); if(res1.length > res2.length) return 1; 
  if(res1.length \le res2.length) return -1;
  if(res1.length == res2.length) return collator.compare(fullPath1, fullPath2);
 } 
 return 0;
```

```
 }.
```
3. Що таке альфа тестування?

Затверджено на засіданні Кафедри програмної інженерії та інформаційних технологій управління Протокол №\_\_\_\_ від "\_\_\_\_" \_\_\_\_\_\_\_\_\_\_\_\_\_\_\_\_\_ 20\_\_\_\_року Завідувач кафедри \_\_\_\_\_\_\_\_\_\_\_\_\_\_\_\_\_\_\_\_\_\_\_\_\_\_\_\_ Годлевський М.Д. Укладач <sup>1</sup> орехов С.В.

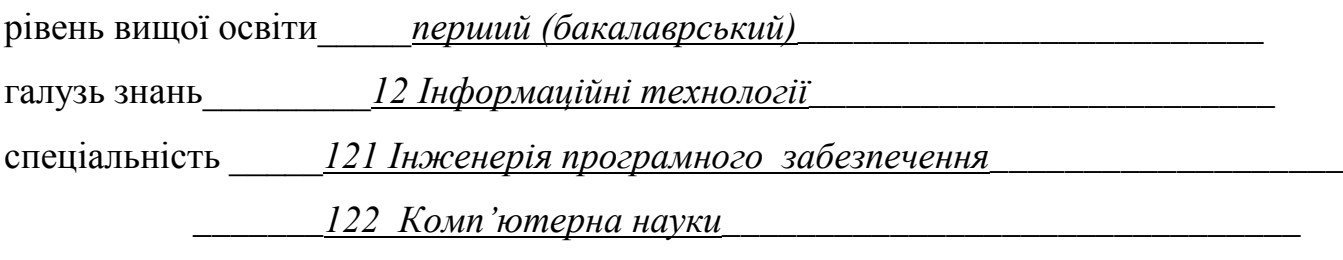

Навчальна лисципліна ЯКІСТЬ ПЗ та ТЕСТУВАННЯ

## КОМПЛЕКСНА КОНТРОЛЬНА РОБОТА № 4.

1. Стохастичний критерій тестування.

2. Згідно метрики Холстеда треба розрахувати оцінку кількості помилок для наступного програмного коду:

#### public void actionPerformed(ActionEvent e)

{

```
 try 
  \{ String src = expressionField.getText(); converter = new PostfixConverter(src);
    calc = new PostfixCalculator (converter.comvertToPostfix());result = new ComplexNumber(calc.calculate()); String res = result.toString();
    resultField.setText(res); listModel.addElement(src + " = " + res);
    int lastElement = listModel.size() - 1; historyList.setSelectedIndex(lastElement);
    historyList.ensureIndexIsVisible(lastElement); }
   catch(IncorrectElementException iee) { 
    listModel.addElement(iee.getMessage()); int lastElement = listModel.size() - 1;
     historyList.setSelectedIndex(lastElement); historyList.ensureIndexIsVisible(lastElement); 
    expressionField.select(iee.getIndex(), expressionField.getText().length()); }
   catch(Exception err) { 
     listModel.addElement(err.getMessage()); int lastElement = listModel.size() - 1; 
    historyList.setSelectedIndex(lastElement); historyList.ensureIndexIsVisible(lastElement); }
 }
```
3. Що таке альфа тестування?

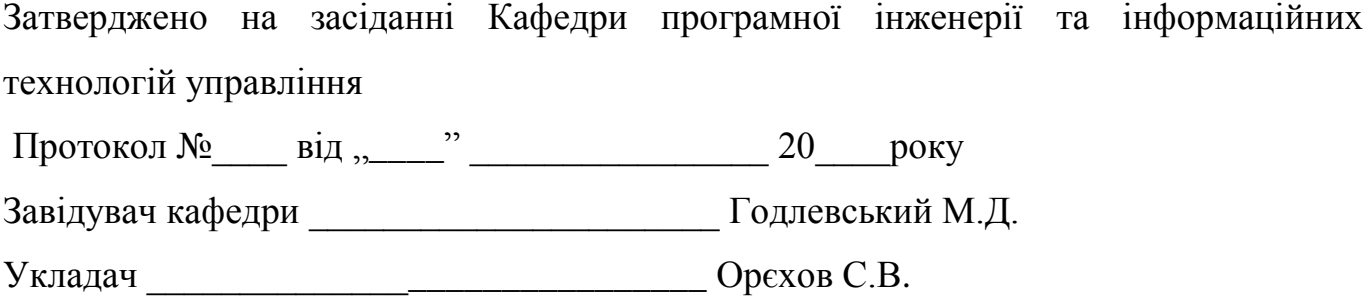

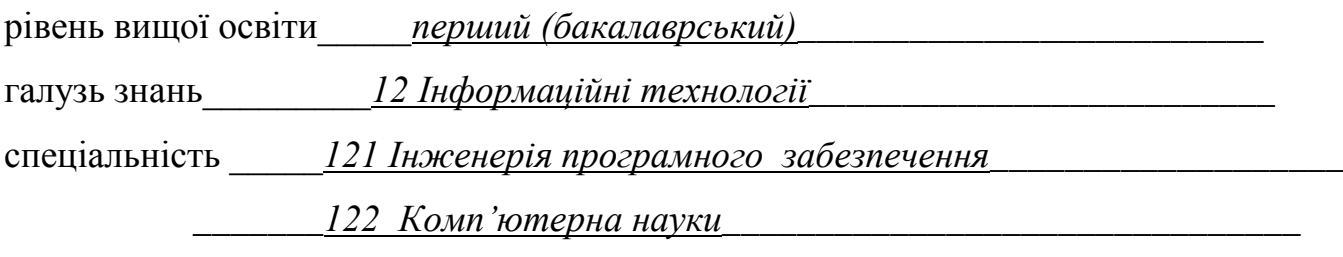

Навчальна лиспипліна ЯКІСТЬ ПЗ та ТЕСТУВАННЯ

### КОМПЛЕКСНА КОНТРОЛЬНА РОБОТА № 5.

1. Методика аналізу помилки, що повторюється.

2. Згідно метрики МакКейба треба розрахувати оцінку кількості тестів для наступного програмного коду:

```
public void actionPerformed(ActionEvent e) 
{
```

```
 try 
  \{ String src = expressionField.getText(); converter = new PostfixConverter(src);
    calc = new PostfixCalculator (converter.comvertToPostfix());result = new ComplexNumber(calc.calculate()); String res = result.toString();
    resultField.setText(res); listModel.addElement(src + " = " + res);
    int lastElement = listModel.size() - 1; historyList.setSelectedIndex(lastElement);
    historyList.ensureIndexIsVisible(lastElement); }
   catch(IncorrectElementException iee) { 
     listModel.addElement(iee.getMessage()); int lastElement = listModel.size() - 1; 
     historyList.setSelectedIndex(lastElement); historyList.ensureIndexIsVisible(lastElement); 
    expressionField.select(iee.getIndex(), expressionField.getText().length()); }
   catch(Exception err) { 
     listModel.addElement(err.getMessage()); int lastElement = listModel.size() - 1; 
    historyList.setSelectedIndex(lastElement); historyList.ensureIndexIsVisible(lastElement); }
 }
```
3. Що таке тестування «білий ящик»?

Затверджено на засіданні Кафедри програмної інженерії та інформаційних технологій управління Протокол №\_\_\_\_ від "\_\_\_\_" \_\_\_\_\_\_\_\_\_\_\_\_\_\_\_\_\_ 20\_\_\_\_року Завідувач кафедри \_\_\_\_\_\_\_\_\_\_\_\_\_\_\_\_\_\_\_\_\_\_\_\_\_\_\_\_ Годлевський М.Д. ɍɤɥɚɞɚɱ \_\_\_\_\_\_\_\_\_\_\_\_\_\_\_\_\_\_\_\_\_\_\_\_\_\_\_\_\_\_ Ɉɪєɯɨɜ ɋ.ȼ.

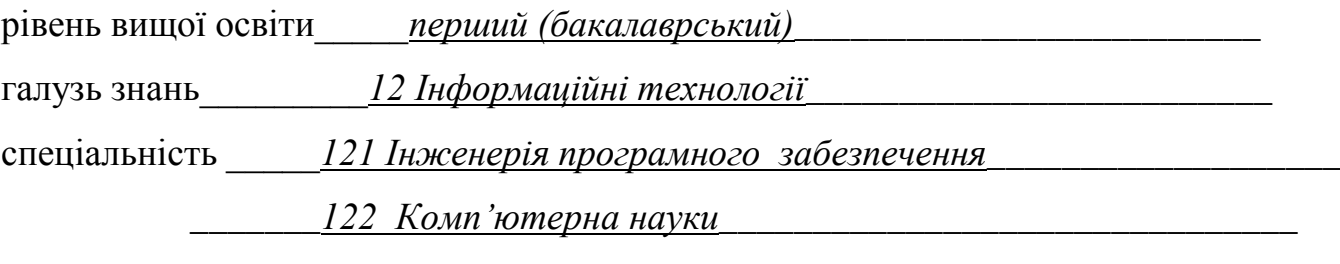

Навчальна лиспипліна ЯКІСТЬ ПЗ та ТЕСТУВАННЯ

## КОМПЛЕКСНА КОНТРОЛЬНА РОБОТА № 6.

1. Цикл попередження появи дефектів.

2. Згідно метрики МакКейба треба розрахувати оцінку кількості тестів для наступного програмного коду:

public void init() {

try {

}

```
Dimension dim = getSize(); w = dim width; h = dim.height; setColors(); int radius = 0;
       if(w \leq h) radius = w/2;
       else radius = h/2;
       mNeedle = new Needle(radius, radius/5);hNeedle = new Needle(2d/3d^*radius, radius/4);
       sNeedle = new Needle(radius, radius/10);
        dial = new ClockDial(radius*2, dialColor, hairLineColor); 
       bi = (BufferedImage) createImage(w, h);big = bi.createGraphics();
        big.setRenderingHint(RenderingHints.KEY_ANTIALIASING, 
                        RenderingHints.VALUE_ANTIALIAS_ON); 
       timer = new Thread(this);timer.start():
     } 
    catch(Exception error) { System.out.println(error.getMessage()); }
3. Що таке тестування «чорний ящик»?
```
Затверджено на засіданні Кафедри програмної інженерії та інформаційних технологій управління Протокол №\_\_\_\_ від "\_\_\_\_" \_\_\_\_\_\_\_\_\_\_\_\_\_\_\_\_\_ 20\_\_\_\_року Завідувач кафедри \_\_\_\_\_\_\_\_\_\_\_\_\_\_\_\_\_\_\_\_\_\_\_\_\_\_\_\_ Годлевський М.Д. Укладач Орехов С.В.

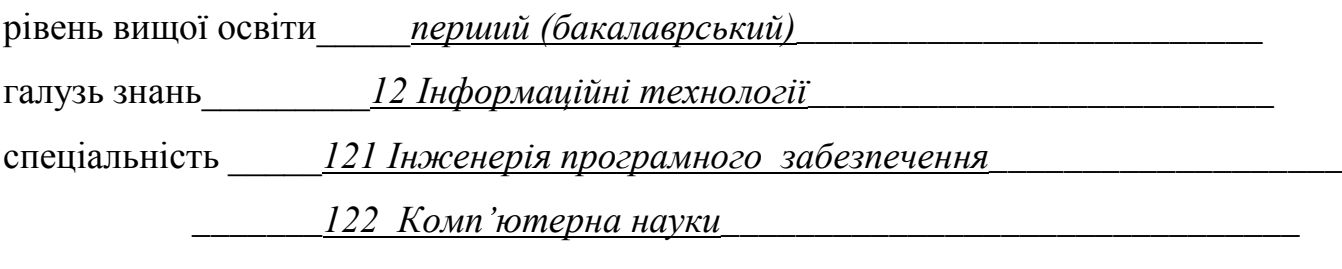

Навчальна лиспипліна ЯКІСТЬ ПЗ та ТЕСТУВАННЯ

### КОМПЛЕКСНА КОНТРОЛЬНА РОБОТА № 7.

1. Цикл попередження появи дефектів.

2. Згідно метрики МакКейба треба розрахувати оцінку кількості тестів для

наступного програмного коду:

public ClockDial(double diam, Color dialColor, Color hairLineColor) throws IncorrectParametersException {

if(diam  $\leq$  0) throw new IncorrectParametersException();

this.diam = diam; this.dialColor = dialColor; this.hairLineColor = hairLineColor;

 $dial = new BufferedImage((int)diam, (int)diam, BufferedImage, TYPEINT ARGB);$ 

Rectangle2D.Double r = new Rectangle2D.Double(-diam/40, -diam/60, diam/20, diam/30);

```
 AffineTransform at = new AffineTransform(); at.translate(diam/2, diam/2); AffineTransform 
prev = (AffineTransform)at.clone(); Graphics2D g2 = \text{dial.createGraphics}();
g2.setBackground(dialColor); g2.clearRect(0, 0, (int)diam, (int)diam); g2.setColor(hairLineColor);
```
for(int i = 0; i < 12; i++)

- { at.translate(-(diam/2 r.width), 0); at.rotate(Math.toRadians(30\*i), diam/2 r.width, 0); g2.setTransform(at); g2.fill(r); at.setTransform(prev); } } }
- 3. Призначення та основні компоненти звіту про помилку

Затверджено на засіданні Кафедри програмної інженерії та інформаційних технологій управління

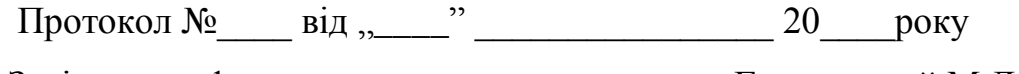

Ɂɚɜɿɞɭɜɚɱ ɤɚɮɟɞɪɢ \_\_\_\_\_\_\_\_\_\_\_\_\_\_\_\_\_\_\_\_\_\_ Ƚɨɞɥɟɜɫɶɤɢɣ Ɇ.Ⱦ.

ɍɤɥɚɞɚɱ \_\_\_\_\_\_\_\_\_\_\_\_\_\_\_\_\_\_\_\_\_\_\_\_\_\_\_\_\_\_ Ɉɪєɯɨɜ ɋ.ȼ.

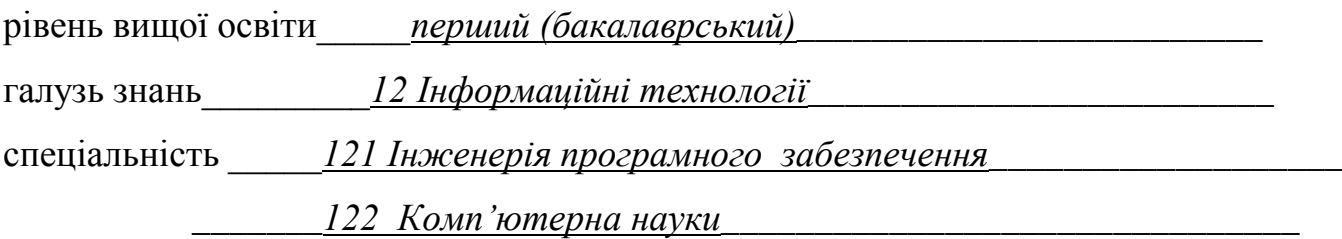

Навчальна лисципліна ЯКІСТЬ ПЗ та ТЕСТУВАННЯ

## КОМПЛЕКСНА КОНТРОЛЬНА РОБОТА № 8.

1. Класифікація програмних помилок.

2. Згідно метрики Холстеда встановити перелік програмних помилок (застережень)

для наступного програмного коду:

public ClockDial(double diam, Color dialColor, Color hairLineColor) throws IncorrectParametersException { if(diam  $\leq$  0) throw new IncorrectParametersException(); this.diam = diam; this.dialColor = dialColor; this.hairLineColor = hairLineColor;  $dial = new BufferedImage((int)diam, (int)diam, BufferedImage, TYPEINT ARGB);$ Rectangle2D.Double  $r = new$  Rectangle2D.Double(-diam/40, -diam/60, diam/20, diam/30); AffineTransform at  $=$  new AffineTransform(): at.translate(diam/2, diam/2): AffineTransform  $prev = (AffineTransform)at.close();$  Graphics $2D g2 = dial.createGraphics();$ g2.setBackground(dialColor); g2.clearRect(0, 0, (int)diam, (int)diam); g2.setColor(hairLineColor); for(int i = 0; i < 12; i++) {  $at.translate(-(diam/2 - r.width), 0);$   $at.rotate(Math.toRadius(30<sup>*</sup>))$ ,  $diam/2 - r.width, 0);$ g2.setTransform(at); g2.fill(r); at.setTransform(prev); } } }

### 3. Фактори якості програмного забезпечення

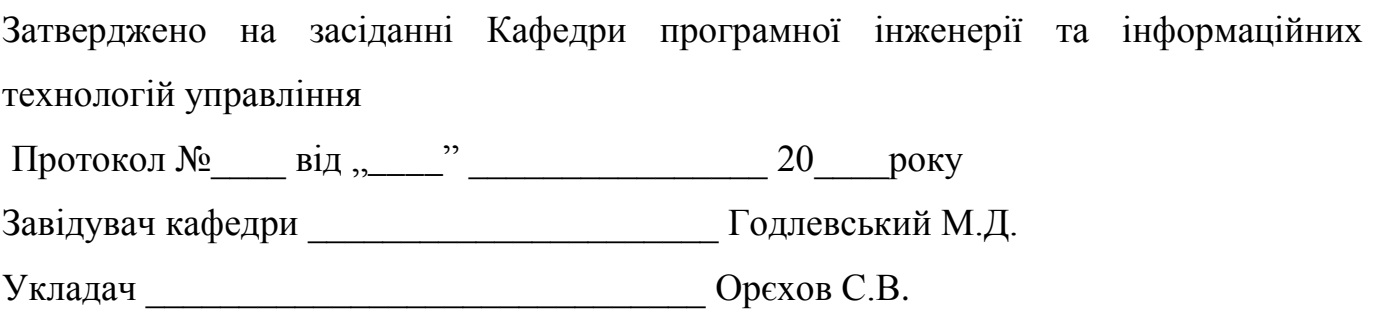

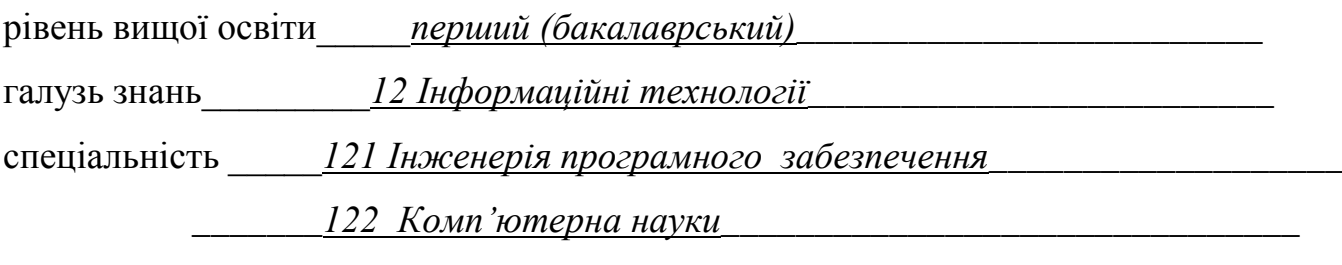

Навчальна лиспипліна ЯКІСТЬ ПЗ та ТЕСТУВАННЯ

### КОМПЛЕКСНА КОНТРОЛЬНА РОБОТА № 9.

1. Модульне тестування.

2. Згідно метрики МакКейба треба розрахувати оцінку кількості тестів для наступного програмного коду:

void XZField::analyseMove(XZField \*f, int recNumber, int startRow, int startCol, int \*posMoves)

{ if(recNumber >= recursionDepth) return; int w; if(f->isGameOver(w))  $\left\{\begin{array}{ccc} \end{array}\right\}$ if(recNumber  $\%$  2 = 0) { posMoves[startRow \* cols + startCol] += (int)pow(10, recursionDepth - recNumber); } Else { $posMoves[startRow * cos] + startColl$  +=  $(int)((-1) * pow(10, recursionDepth - recNumber));\}$  return; recNumber++; for(int i = 0; i < rows; i++) for(int j = 0; j < cols; j++) {<br>
if(f->getElement(i, j) == EMPTY) { XZField tempField(\*f);  $if(f\text{-}zgetElement(i, i) == EMPTY)$ if(recNumber % 2 == 0) { tempField.setElement(CROSS, i, j); analyseMove(&tempField, recNumber, startRow, startCol, posMoves); else { tempField.setElement(ZERO, i, j); analyseMove(&tempField, recNumber, startRow, startCol, posMoves);  $\{\} \}$ 

3. Фактори якості програмного забезпечення

Затверджено на засіданні Кафедри програмної інженерії та інформаційних технологій управління

Протокол №\_\_\_\_\_ від "\_\_\_\_" \_\_\_\_\_\_\_\_\_\_\_\_\_\_\_\_\_\_ 20\_\_\_\_ року

Ɂɚɜɿɞɭɜɚɱ ɤɚɮɟɞɪɢ \_\_\_\_\_\_\_\_\_\_\_\_\_\_\_\_\_\_\_\_\_\_ Ƚɨɞɥɟɜɫɶɤɢɣ Ɇ.Ⱦ.

Укладач Орехов С.В.

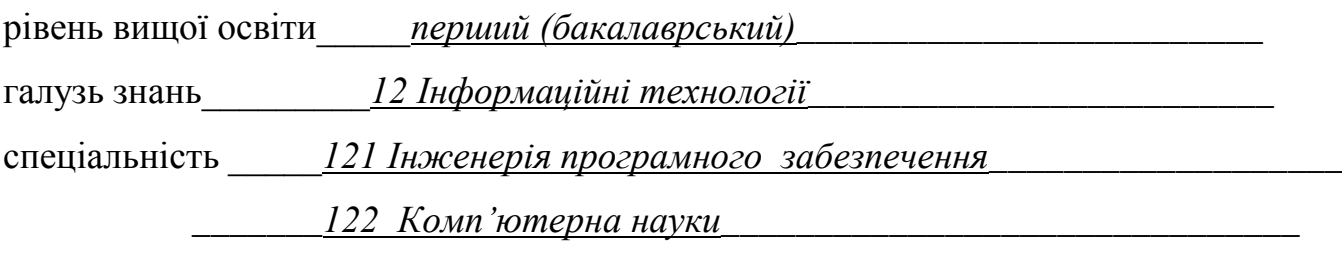

Навчальна лиспипліна ЯКІСТЬ ПЗ та ТЕСТУВАННЯ

### КОМПЛЕКСНА КОНТРОЛЬНА РОБОТА № 10.

1. Структурні критерії модульного тестування.

2. Згідно метрики МакКейба треба розрахувати оцінку кількості тестів для наступного програмного коду:

void XZField::analyseMove(XZField \*f, int recNumber, int startRow, int startCol, int \*posMoves) { if(recNumber >= recursionDepth) return; int w; if(f->isGameOver(w))  $\left\{\begin{array}{ccc} \end{array}\right\}$ if(recNumber  $\%$  2 = 0) { posMoves[startRow \* cols + startCol] += (int)pow(10, recursionDepth - recNumber); } Else { $posMoves[startRow * *cols + startColl*] +=$  $(int)((-1) * pow(10, recursionDepth - recNumber));\}$  return; recNumber++; for(int i = 0; i < rows; i++) for(int j = 0; j < cols; j++) if(f->getElement(i, j) == EMPTY)  ${XZField}$  tempField(\*f); if(recNumber % 2 == 0) { tempField.setElement(CROSS, i, j); analyseMove(&tempField, recNumber, startRow, startCol, posMoves); else { tempField.setElement(ZERO, i, j); analyseMove(&tempField, recNumber, startRow, startCol, posMoves);  $\{\} \}$ 

3. Основні проблеми тестування програмного забезпечення

Затверджено на засіданні Кафедри програмної інженерії та інформаційних технологій управління

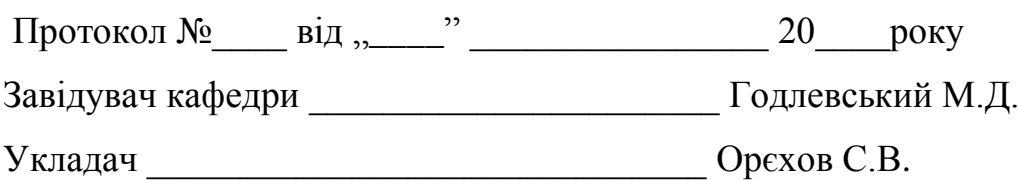

## НАВЧАЛЬНО-МЕТОДИЧНЕ ЗАБЕЗПЕЧЕННЯ НАВЧАЛЬНОЇ ДИСЦИПЛІНИ

Орєхов С.В. Лабораторний практикум з дисципліни "Якість ПЗ та тестування" [Електронний ресурс]. – Режим доступу: ntumoodle.com

### РЕКОМЕНДОВАНА ЛІТЕРАТУРА

### *Базова*

1. Канер Сэм. Тестирование программного обеспечения. Фундаментальные концепции менеджмента бизнес-приложений.: Пер. с англ. Сэм Канер, Джек Фолк, Енг Кек Нгуен. — К.: Издательство «Диасофт», 2001.

2. Бейзер Б. Тестирование черного ящика. Технологии функционального тестирования программного обеспечения и систем / Б. Бейзер; - Питер, 2004.

3. Синицын С. В., Налютин Н. Ю. Верификация программного обеспечения. Учебное пособие [текст] / С. В. Синицын, Н. Ю. Налютин; - Бином, 2008.

4. Коликова Т.В., Котляров В.П. Основы тестирования программного обеспечения. Учебное пособие [текст] / Т.В. . Коликова, В.П. Котляров; - Интуит, 2006.

#### Допоміжна література

5. Брауде Э.Д. Технология разработки программного обеспечения / Э.Д. Брауде;  $- \Pi$ итер, 2004.

6. Винниченко И. В. Автоматизация процессов тестирования. Питер, 2005.

7. Калбертсон Р., Браун К., Кобб Г. Быстрое тестирование – Вільямс, 2002.

8. Касперски К. Техника отладки программ без исходных текстов - СПб, БХВ -2005.

9. Макгрегор Д., Сайкс Д. Тестирование объектно-ориентированного программного обеспечения. Практическое пособие - ТИД «ДС», 2004.

10. Плаксин М. Тестирование и отладка программ - для профессионалов будущих и настоящих - Бином. Лаборатория знаний, 2007.

11. Роберт М., Ньюкирк Д., Быстрая разработка программ: принципы, примеры, практика - Вильямс, 2004.

12. Рэшка Д., Пол Д., Дастин Э. Автоматизированное тестирование программного обеспечения - Лори, 2003.

13. Спольски Д. Лучшие примеры разработки ПО - Питер, 2007.

14. Тамре Л. Введение в тестирование программного обеспечения [текст] / Л. Тамре: - Вильямс, 2003.

15. Фолк Д., Нгуен Е. К., Канер С. Тестирование программного обеспечения -Диасофт, 2003.